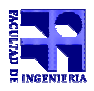

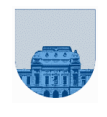

## Solución 1 - 5 de Octubre de 2005

 $1<sup>a</sup>$  parte

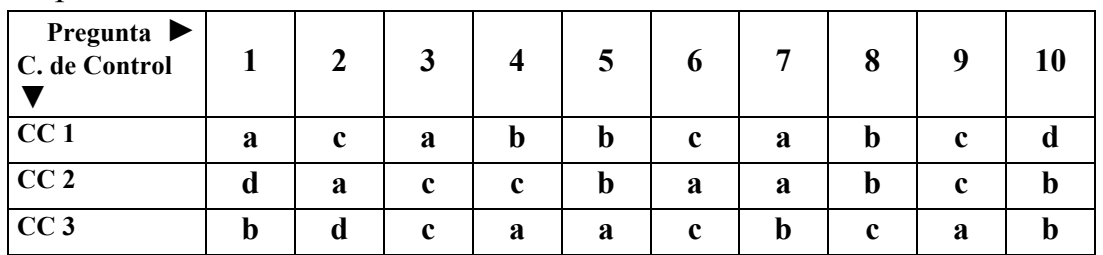

## $2^a$  parte

```
Problema 1
         10 ptos
function y = vuelto(precio, dinero)
if precio == dinero
   cant_monedas = 0;else
   vuelto = dinero - precio;
   if vuelto >= 100cant monedas = floor(vuelto/100);
      vuelto = mod(vuelto,100);
   end
   if vuelto >= 50
      cant_monedas = cant_monedas + floor(vuelto/50);vuelto = mod(vuelto, 50);
   end
   if vuelto >= 25cant_monedas = cant_monedas + floor(vuelto/25);
      vuelto = mod(vuelto,25);
   end
   if vuelto >= 5cant_monedas = cant_monedas + floor(vuelto/5);
      vuelto = mod(vuelto, 5);
   end
   cant_monedas = cant_monedas + vuelto;
end
y = \text{cant monedas};
```
## **Problema 2** | 8 ptos

```
function y = sufijo(str, suf)
largoStr = length(str);largosuf = length(suf);if largoStr >= largoSuf
  istr = largeStr;iSuf = largoSuf ;
  while iStr >= 1 & iSuf >= 1 & str(iStr) == suf(iSuf)
     istr = iStr - 1;iSuf = iSuf - 1;
  end
  y = iSuf < 1;
else
  y = 0;
end
```
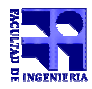

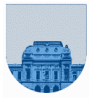

**Problema 3** | 12 ptos

```
function y = \text{RuidoNocivo}(\text{M})[n,m] = size(M);median = [];
for i=1:n
  sum = 0;for j=1:m
     sum = sum + M(i, j);end
  medias(i) = sum/mend
cant = 0;for i=1:n
   if medias(i)>85
      cant = cant +1end
end
y = \text{cant} > n/2;
```